doi: 10.3969/j.issn.1006-1576.2011.12.021

# 一种机器鱼仿真平台场地与动态实体的实时绘制方法

陈伟<sup>1</sup>, 谢广明<sup>2</sup>, 孔峰<sup>1</sup>

#### (1. 广西工学院电子信息与控制工程系,广西 柳州 545006;2. 北京大学工学院,北京 100871)

摘要:为了解决水中机器人竞赛 URWPGSim2D 仿真平台 1.0 版本中无法进行比赛场地的自适应缩放,以及不便 于实时提供碰撞检测所需的实体坐标信息等问题,提出一种机器鱼仿真平台场地与动态实体的实时绘制方法。设计 比赛场地与动态实体绘制的实现思路,并根据实体机器鱼的游动模型设计仿真机器鱼的外观及运动形态,使仿真平 台中的场地以及所有的动态实体的大小都可根据实体机器鱼比赛场地的尺寸进行等比例缩放及显示。同时,新平台 中还提供了动态实体、静态实体的实时位置信息,以便平台中其他模块的调用,并且针对碰撞检测的需要提供了各 个实体边缘位置的坐标数据。实践结果证明:该方法能将实体机器鱼的比赛场景实时、逼真地表现在 URWPGSim2D 仿真平台 2.0 中。

关键词:机器鱼;水中机器人;仿真平台;URWPGSim2D 中图分类号: TP311; TP249 文献标志码: A

# A Real-Time Rendering Methods for Field and Dynamic Entity in Robot Fish Simulation Platform

Chen Wei<sup>1</sup>, Xie Guangming<sup>2</sup>, Kong Feng<sup>1</sup>

(1. Dept. of Electronic Information & Control Engineering, Guangxi University of Technology, Liuzhou 545006, China; 2. College of Engineering, Peking University, Beijing 100871, China)

Abstract: In order to solve the problem of underwater robot contest URWPGSim2D robot simulation platform 1.0 release can not be the venue of the adaptive scaling and real-time collision detection is not easy to entities required to coordinate information and other issues, presents a simulation platform for space robotic fish with real-time dynamic entities rendering method. Designed the venue and the realization of dynamic physical rendering ideas, and design robot fish appearance and movement patterns according to the physical machine fish swimming simulation model, so that the site and to all the dynamic entity size of simulation platform can be according to the physical machine fish venue size scaling and display. At the same time, the new platform also provides a dynamic entity, a static entity, real-time location information for calls to other modules in the platform, and the need for collision detection to provide the coordinates of each edge of the data entity. Practice results show: the method can be physical machine fish game scene real-time, fidelity to appearances in URWPGSim2D simulation platform 2.

Keywords: robot fish; underwater robot; simulation platform; URWPGSim2D

## 0 引言

在自然界中,各种鱼类的游动方式看似简单, 但却拥有很高的推进效率[1-3]。相比人造的螺旋桨推 进方式,鱼类游动方式在推进效率、机动性、隐蔽 性等方面都有很大的优势[4-11],其中奥妙一直吸引 着科学工作者对鱼体游动方式进行研究。

中国水中机器人大赛作为首个完全由中国人提 出,并制定比赛规则的国际机器人赛事,其影响力 在逐步扩大[10]。机器鱼仿真平台是仿真项目赛事的 基础平台,可用于检验各个参赛队伍的比赛策略, 同时对于研究实体机器鱼[\[10\]](#page-4-0)有很好的借鉴作用。

URWPGSim2D(under robot water polo game simulation 2D)仿真平台是中国水中机器人大赛仿 真组赛事的官方指定平台。因此,笔者在 URWPGSim2D 仿真平台 1.0 的基础上,经过二次 开发, 实现了 URWPGSim2D 仿真平台 2.0 中比赛 场地以及动态实体的实时绘制。

## 1 鱼体运动模型与平台各模块之间的关系

URWPGSim2D 仿真平台 2.0 的开发基于 MRDS 中的 CCR 和 DSS,解决了多任务并发处理机制, 以及 C/S 模式的通信问题。系统的整体设计采用服

收稿日期:2011-08-15;修回日期:2011-09-26

基金项目:广西自然科学基金资助"网络环境下基于高速数字信号处理器的电动机智能控制系统研究"(桂科自 0640033)

作者简介: 陈伟(1983—), 男, 湖南人, 硕士研究生, 从事仿生机器鱼研究。

务器/客户端模式。服务器端包括服务启动模块、核 心控制模块、公共接口模块、环境设置模块、仿真 界面、运动学模型接口部分。仿真平台服务器端的 整体结构如图 1。

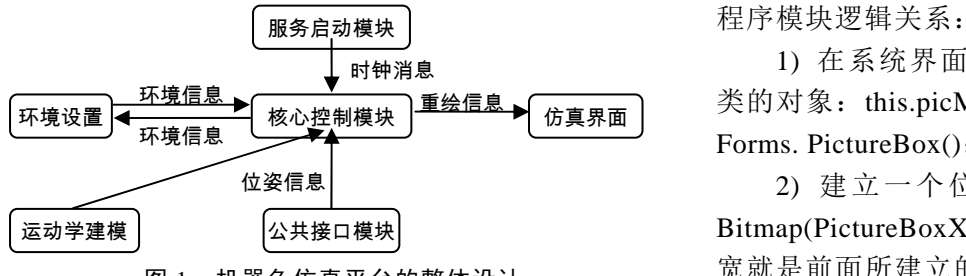

图 1 机器鱼仿真平台的整体设计

在现实中,鱼体的速度、角速度都是连续的量; 在仿真平台中,笔者通过时间上的间隔,将这 2 个 量进行离散化。鱼体当前的速度以及角速度是鱼体 当前受到的合力以及惯性产生的结果。根据鱼体前 一时刻的位姿、速度以及角速度,可计算得到鱼体 当前时刻的位姿。

控制档位:速度控制档位共分为 15 档,分别 对应于机器鱼尾部各个电机的不同的摆动频率,是 一个离散的量;方向控制档位也分为 15 档,分别对 应于尾部各个电机的静态偏转角,也是一个离散的 量。

鱼体运动模型与仿真平台各模块间的关系如 [图](#page-1-0) 2。

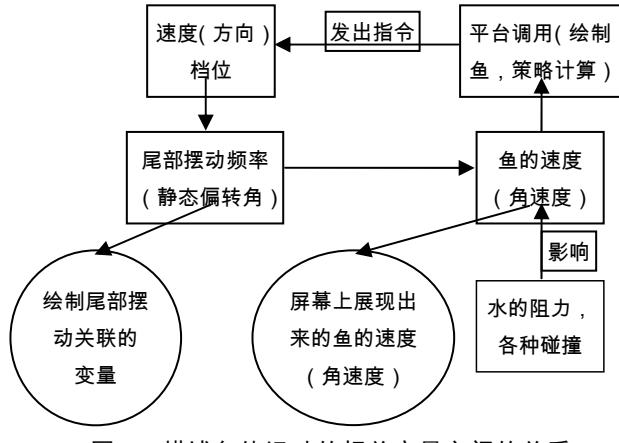

图 2 描述鱼体运动的相关变量之间的关系

#### <span id="page-1-0"></span>2 绘制程序的整体流程

在机器鱼仿真系统中,如何将实体机器鱼的比 赛场景如实地表现在这个平台中,是系统的主要任 务之一。具体包括:比赛场地(鱼池)的绘制,静止 实体的绘制(例如:障碍物),动态实体的绘制(例如: 机器鱼、球),鱼体游动状态的设计与实现。

URWPGSim2D 仿真平台的开发工具为

VS2008、.NET Framework3.5。根据系统类库提供 的绘制类 Systen. Drawing. Graphics, 位图类 System. Drawing. Bitmap,图片容器类 System. Windows. Forms. Picturebox 等类的实现能力,设计了如下的

1) 在系统界面的选项卡中新建一个图片容器 类的对象: this.picMatch = new System. Windows. Forms. PictureBox();

2) 建立一个位图对象: Bitmap bmp = new Bitmap(PictureBoxXPix, PictureBoxZPix)(位图的长 宽就是前面所建立的图片容器对象的长宽);

3) 创建一个绘图类的对象,并调用前面建立的 位图对象作为此对象的参数:Graphics myGraphic= Graphics.FromImage(bmp);

4) 调用绘图类的方法,就可以在位图对象的区 域内进行比赛场地以及动态实体的绘制了。

平台运行时的动态绘制过程为:

5) 在程序启动之后,先给图片容器对象 Picturebox 添加背景图片, 然后再绘制默认比赛类 型下的比赛场地以及相关的其它实体;

6) 选择了特定的比赛类型之后,调用相应的绘 制方法对图片容器对象中的位图进行重新绘制,比 如:绘制场地、球、障碍物、初始状态下的鱼等;

7) 在比赛开始之后,根据鱼体的实时位置以及 方向,球的实时位置,对鱼、球进行实时状态绘制。

绘制的对象是位图 bitmap,作为 Picturebox 的 前景图片。每次将位图赋值给 Picturebox 之前,都 需要清理 Picturebox 中已有的前景图片,防止前景 图片积累过多而产生的内存溢出。

#### 3 比赛场地设计及其绘制的程序实现

程序中首先需要绘制的是场地。场地的设计如 [图](#page-2-0) 3。

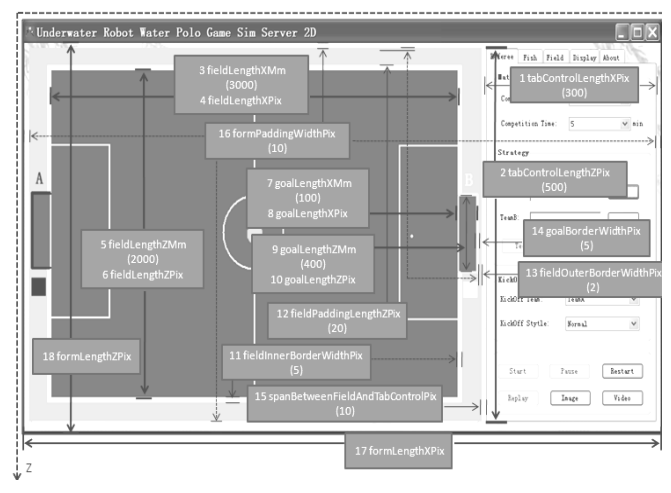

#### 图 3 场地设计图

<span id="page-2-1"></span><span id="page-2-0"></span>场地绘制的程序实现思路为:使用 Graphics 对 象的填充方法在某个区域进行填充,然后再缩小范 围进行覆盖填充,从而形成层次的效果。主要使用 的绘图方法主要有: myGraphic.FillRectangle(), myGraphic.DrawLine() , myGraphic.DrawString() , myGraphic.DrawEllipse()。场地绘图的部分代码为:

1) 画比赛场地边界 myGraphic. FillRectangle(new SolidBrush (Color.Gray), new  $Rectangle(new \quad \text{Point}(0, \quad 0), \quad \text{new}$  $Size(FieldLengthXPix + 2 * FieldInnerBorderFix + 2)$ \* FieldOuterBorderPix, FieldLengthZPix + 2 \* FieldInnerBorderPix +  $2 *$  FieldOuterBorderPix $))$ ;

2) 画 4 个球门块 DrawGoal (myGraphic, new Point(FieldOuterBorderPix + FieldInnerBorderPix + GoalDepthPix, FieldOuterBorderPix + FieldInnerBorderPix), GoalBlockType.TYPE12, 90)。

<span id="page-2-2"></span>在需要对比赛场地进行全屏化的时候,需要先 获取当前显示器的长与宽,部分程序代码为: int ScreenWidth = System.Windows.Forms.Screen. PrimaryScreen.Bounds.Width (获取显示器宽度); int ScreenHeight = System.Windows.Forms.Screen. PrimaryScreen.Bounds.Height(获取显示器高度)。

在获取当前显示器屏幕的大小后,将其赋值给 picturebox 的显示方法,使之达到所需的显示大小。

#### 4 鱼体外观、运动形态的设计与实现

4.1 仿真平台中机器鱼的外形设计及实现 实体鱼的外观如[图](#page-2-1) 4。

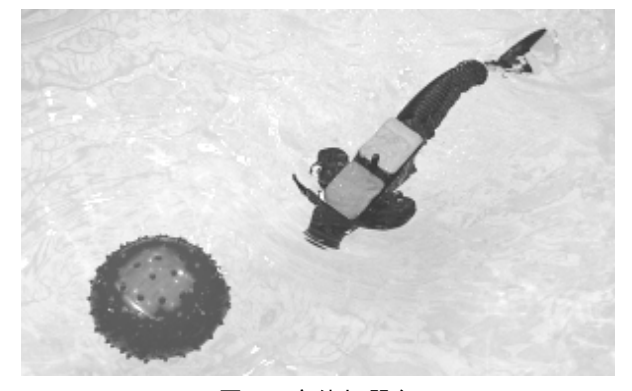

图 4 实体机器鱼

将鱼体分为固定部分与摆动部分。固定部分为 鱼体的前半部分,长度为 19 cm;摆动部分为鱼体 的后半部分,长度为 21 cm。鱼体的固定部分又分 为色标部分、胸鳍、鱼嘴。色标部分采用绘制 2 个 矩形的方式得到;2 个胸鳍、鱼嘴部分采用绘制多 边形的方式得到。固定部分中,所有对象的相对位 置都是固定的。固定部分中的 2 个矩形色标结构如 [图](#page-2-2) 5所示,其中矩形 12348 为前方色标,矩形 45678 为后方色标。

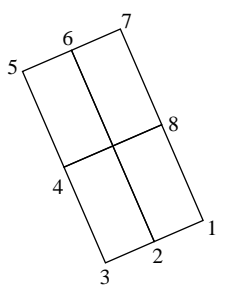

#### 图 5 鱼体固定部分中的矩形色标结构图

固定部分主要使用的绘图方法有: g.FillPolygon(), g.FillEllipse()。部分绘制代码为:

1) 绘制胸鳍 Point[] pointsSides = { Vector3ToPoint(f.MmToPix(pointReal11)), Vector3ToPoint(f.MmToPix(pointReal12)), Vector3ToPoint(f.MmToPix(pointReal15)), Vector3ToPoint(f.MmToPix(pointReal16)) }; g.FillPolygon(Brushes.Black, pointsSides);

2) 绘制鱼头小黑点 g.FillEllipse  $(Brushes. Black. f.MmToFix(((int)nointReal2.X))$ BodyWidth  $/ 2$ ), ((int)pointReal2.Z - BodyWidth  $/ 2$ ),  $(BodyWidth - 1), (BodyWidth - 1))$ .

摆动部分分为 3 个尾部关节,各个关节之间的 相对位置并不固定。当鱼体游动时,各个关节的相 对位置呈现一种特殊关系的变化,就形成了尾部摆 动的效果。摆动部分绘制所调用的绘图方法跟绘制 固定部分所调用的方法相同,程序的主要部分是实 时计算绘图所需各个动态位置点的实时坐标。

摆动部分 3 个尾部关节的外形设计为:每个关 节的主体为一个等腰梯形,梯形的大小依次递减。 在每个梯形的连接处附加一个半圆,防止各个关节 在摆动的时候出现裂缝,确保各个关节的无缝链接。 尾部各个关节的外形设计如[图](#page-3-0) 6。

<span id="page-3-1"></span>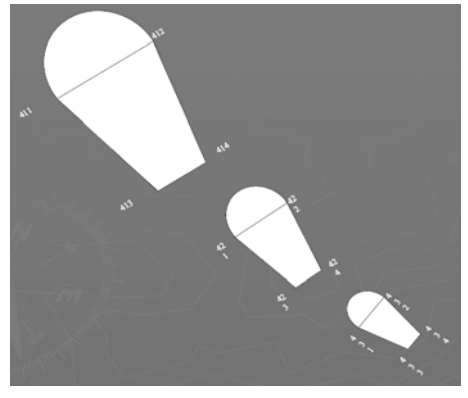

图 6 尾部关节外形设计图

<span id="page-3-0"></span>4.2 转弯档位、速度档位控制的设计及实现

将实体鱼游动时获取的经验数据转换为转弯档 位数组以及速度档位数组。在这个数组当中,机器 鱼的每个转弯档位、速度档位都有与之相对应的附 加偏转角度大小、鱼体摆动频率,使得转弯档位与 鱼尾关节的附加偏转角,速度档位与鱼体的摆动频 率都呈现一种一一映射的关系。当鱼体的转弯档位 或速度档位发生改变时,程序就通过对这 2 个数组 进行查值,获取相应的转弯档位对应的速度值,以 及速度档位相对应的速度值。即给予鱼体一个什么 样的转弯档位,鱼体尾部就会有一个相对应的尾部 附加偏转角;给予鱼体一个什么样的速度档位,鱼 体就会有一个相对应的摆动频率。转弯档位 3 个关 节相对应的附加偏转角部分数组的程序伪代码:

1) 左 4{-0.5f\*D\_MAX, -0.5f\*D\_MAX\* 0.85f,  $-0.5f*D$  MAX  $*$  0.4f};

2) 左 5{-0.3f\*D\_MAX, -0.3f\*D\_MAX\* 0.85f,  $-0.3f*D$  MAX  $*$  0.4f};

3) 左 6{-0.1f\*D\_MAX, -0.1f\*D\_MAX\* 0.85f,  $-0.1f^*D$  MAX  $*$  0.4f};

4) 中 7,不转{ 0, 0, 0};

5) 右 8{ 0.1f\*D\_MAX, 0.1f\*D\_MAX\* 0.85f,  $0.1f*D$  MAX  $*$  0.4f};

6)  $\overline{A}$  9{ 0.2f\*D MAX, 0.2f\*D MAX\* 0.85f,  $0.2f*D$  MAX  $*$  0.4f};

7) 右 10{ 0.3f\*D\_MAX, 0.3f\*D\_MAX\* 0.85f,  $0.3f*D$  MAX  $*$  0.4f}.

系统实现的效果如[图](#page-3-1) 7。

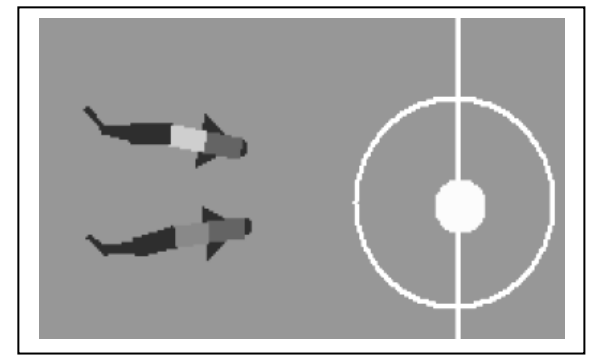

图 7 仿真平台中动态实体的实时绘制效果图

4.3 碰撞检测所需实体边缘位置的实时坐标

由于整个场地、以及鱼体各个部分、球等元素, 都是通过调用 Graphics 类的绘图方法实时绘制出来 的,而在绘图之前必须实时计算出各个点的坐标。 这样就可以就很容易地得到在碰撞检测中需要的各 个实体的边缘位置点的实时坐标。更新仿真机器鱼 碰撞检测内层四边形模型的 4 个顶点坐标代码:

1) PolygonVertices[0] = new

<span id="page-4-0"></span>xna.Vector3((float)(pointReal2.X + BodyWidth  $*$ halfCosTheta),0, (float)(pointReal2.Z + BodyWidth  $*$ halfSinTheta));

- 2) PolygonVertices $[1]$  = pointReal15;
- 3) PolygonVertices $[2]$  = pointReal433:
- 4) PolygonVertices[3] = pointReal16。

#### 5 结束语

通过对比赛场地的实时绘制,URWPGSim2D 仿 真平台 2.0 解决了 1.0 版本中无法进行比赛场地自 适应的缩放、不便于实时提供碰撞检测所需的实体 坐标信息的难题;鱼体的外观也较 1.0 版本有很大 的改进,使之更加接近于实体机器鱼的外观。但还 存在以下问题:1) 实体机器鱼的胸鳍部分是一个不 规则的平滑的形状,但是在仿真平台中是一个多边 形,如何绘制不规则的平滑曲线型的胸鳍部分是一 个善待改进之处;2) 目前还没有设计相应的碰撞响 应程序来绘制碰撞时鱼体发生的形变。

#### 参考文献:

- [1] Liu J, Hu H. A 3D simulator for autonomous robotic fish[J]. International Journal of Automation and Computing, 2004, 1: 42–50.
- [2] Liu J, Dukes I, Hu H. Novel mechatronics design for a robotic fish[C]. in Proc. 2005 IEEE/RSJ International Conference on Intelligent Robots and Systems, 2005: 2077–2082.
- [3] Cheng J, Zhuang L, Tong B. Analysis of swimming of three-dimensional waving plates[J]. J. Fluid Mech., 1991, 232: 341–55.
- [4] 童秉纲, 孙茂, 尹协振. 飞行和游动生物流体力学的 国内研究进展概述 [J]. 自然杂志 , 2005, 27(4): 191–198.
- [5] 向忠祥, 张向明, 刘令勋. 尾鳍推进装置的研究[J]. 武汉造船, 1994, 99(6): 23-26.
- [6] 梁建宏, 王田苗, 魏洪兴. 水下仿生机器鱼的研究进展 I————鱼类推进机理[J]. 机器人, 2002, 24(2): 107-111.
- [7] 梁建宏, 王田苗, 魏洪兴, 等. 水下仿生机器鱼的研究 \_\_\_\_\_\_<br>进展 II 小型实验机器鱼的研制[J]. 机器人, 2002, 24(3): 234-238.
- [8] 王松, 王田苗, 梁建宏, 等. 机器鱼水下考古实验研究 [J]. 机器人, 2005, 27(2): 147–151.
- [9] 桑海泉. 基于传感器的仿生机器鱼智能控制研究[D]. 北京: 中国科学院自动化研究所, 2005.
- [10] 机器人水球比赛项目推介书[M]. 北京: 北京大学工学 院, 2011.
- [11] 肖权, 孔峰, 陶金. 点对点的模糊控制在机器鱼路径 优化上的研究[J]. 电气传动, 2011, 41(7): 34-37.